# **Ultra-Pro 5CH RDM DMX512 Decoder** FC CE CROHS

- DMX512 RDM decoder, RDM function can realize intercommunication between DMX master and decoder. for example, you can set DMX decoder's address by DMX master console.
- Metal housing, digital display to show data directly, easily to set and show DMX address.
- With multiple kinds of DMX in/out ports: RJ 45, XLR , normal screws.
- Total 5 PWM output channels, common anode. DMX channel quantity from 1CH~5CH settable
- PWM output resolution ratio 8bit , 16bit settable.
- Output PWM frequency from 500HZ ~ 30K HZ settable.
- $\bullet$  Output dimming curve gamma value from 0.1  $\sim$  9.9 settable.
- Decoding mode settable.

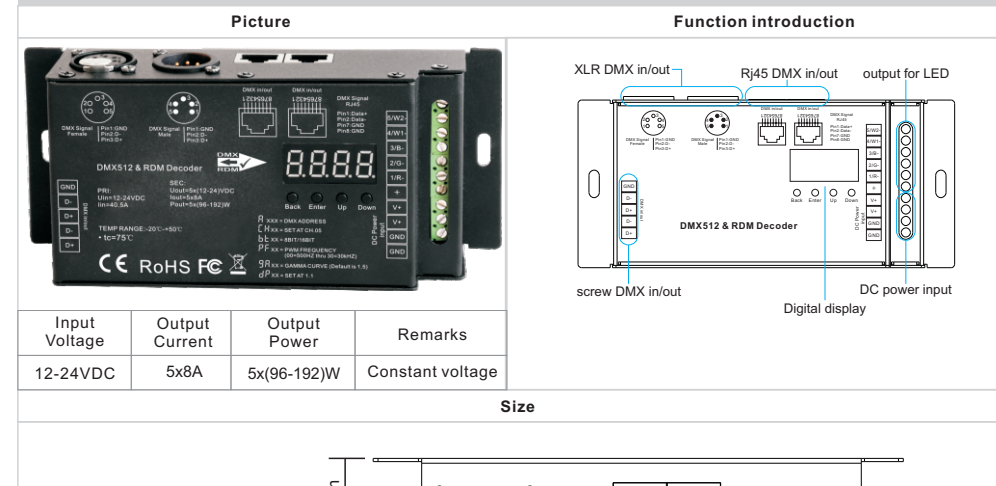

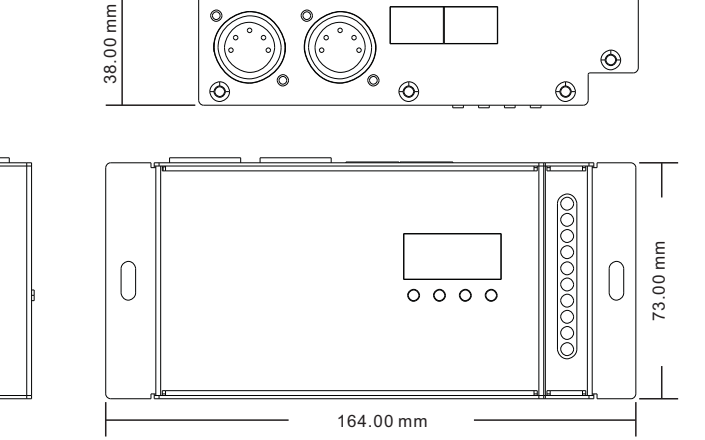

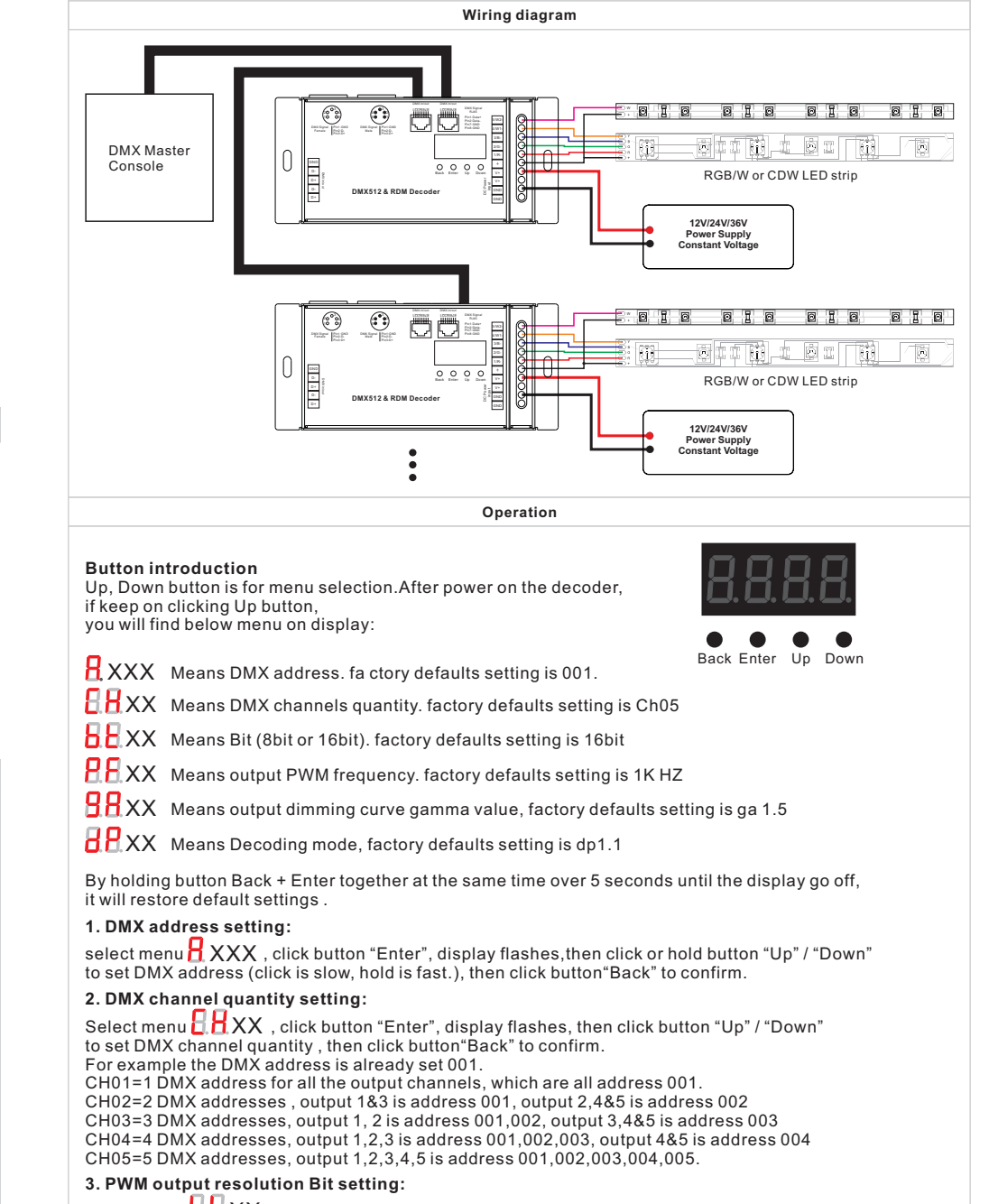

select menu  $\bigsqcup$   $\square$   $\times$  X, click button "Enter",display flashes, then click button "Up" / "Down" to choose 08 or 16 bit, then click button"Back" to confirm.

### **4. output PWM frequency setting:**

select menu H,H, XX , click button "Enter", display flashes,then click button "Up" / "Down"to choose 00~30,<br>then click button"Back" to confirm. 00=500HZ, 01=1kHZ, 02=2kHZ.....30=30kHZ.

## **5. output dimming curve gamma value setting:**

select menu **ロロ**XX , click button "Enter", display flashes, then click or hold button "Up" / "Down"<br>to choose 0.1~9.9, then click button"Back" to confirm.

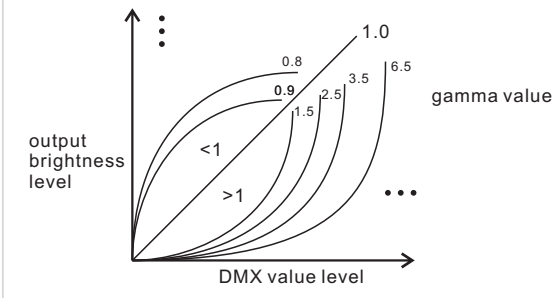

#### **6. DMX decoding mode setting:**

select menu <mark>は比</mark> XX , click button "Enter", display flashes, then click or hold button "Up" / "Down"<br>to choose the decoding mode, then click button"Back" to confirm.

**DMX address is 001, CH01**

**DMX address is 001, CH02**

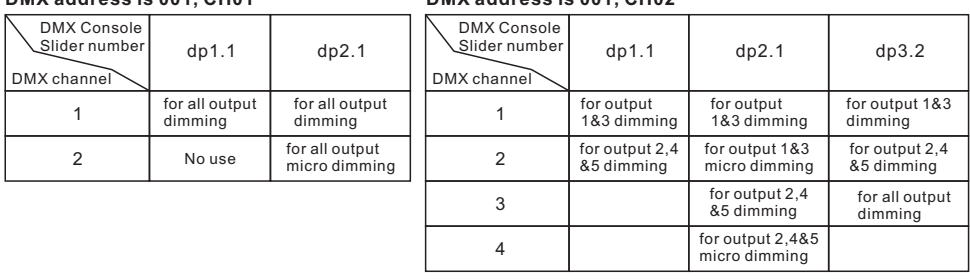

#### **DMX address is 001, CH03**

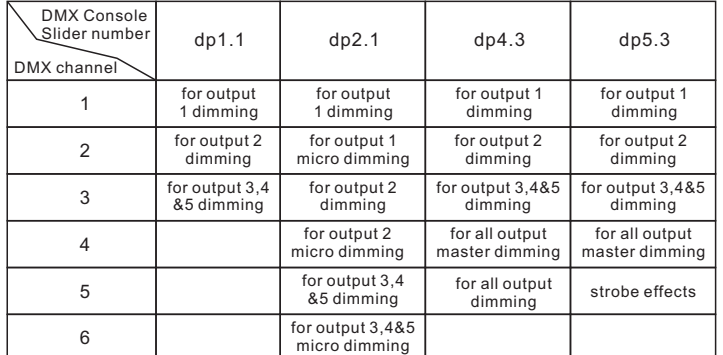

#### **DMX address is 001, CH04**

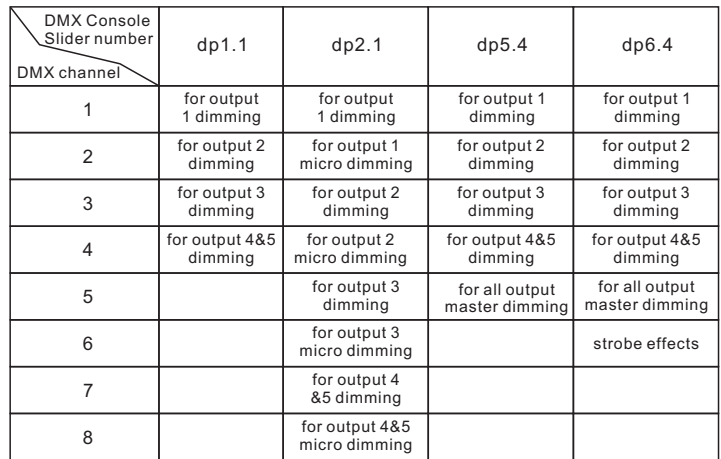

#### **DMX address is 001, CH05**

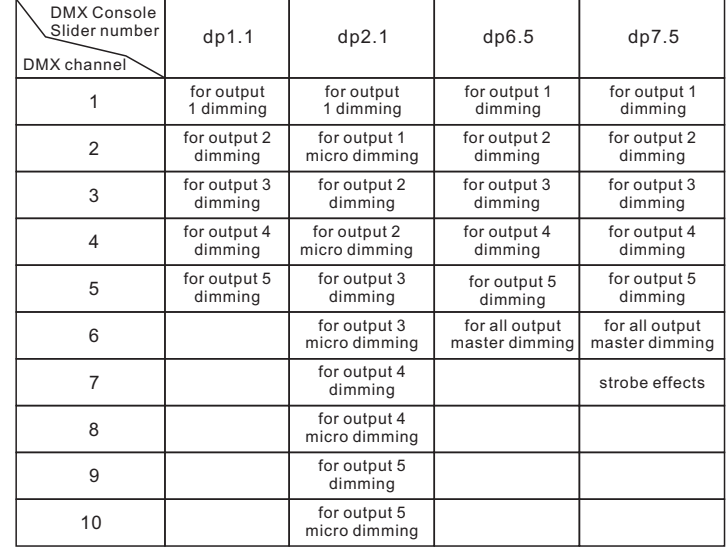